## IQ.SH <<br/></></></>
IG.SH Schritt für Schritt

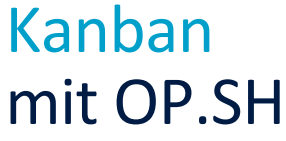

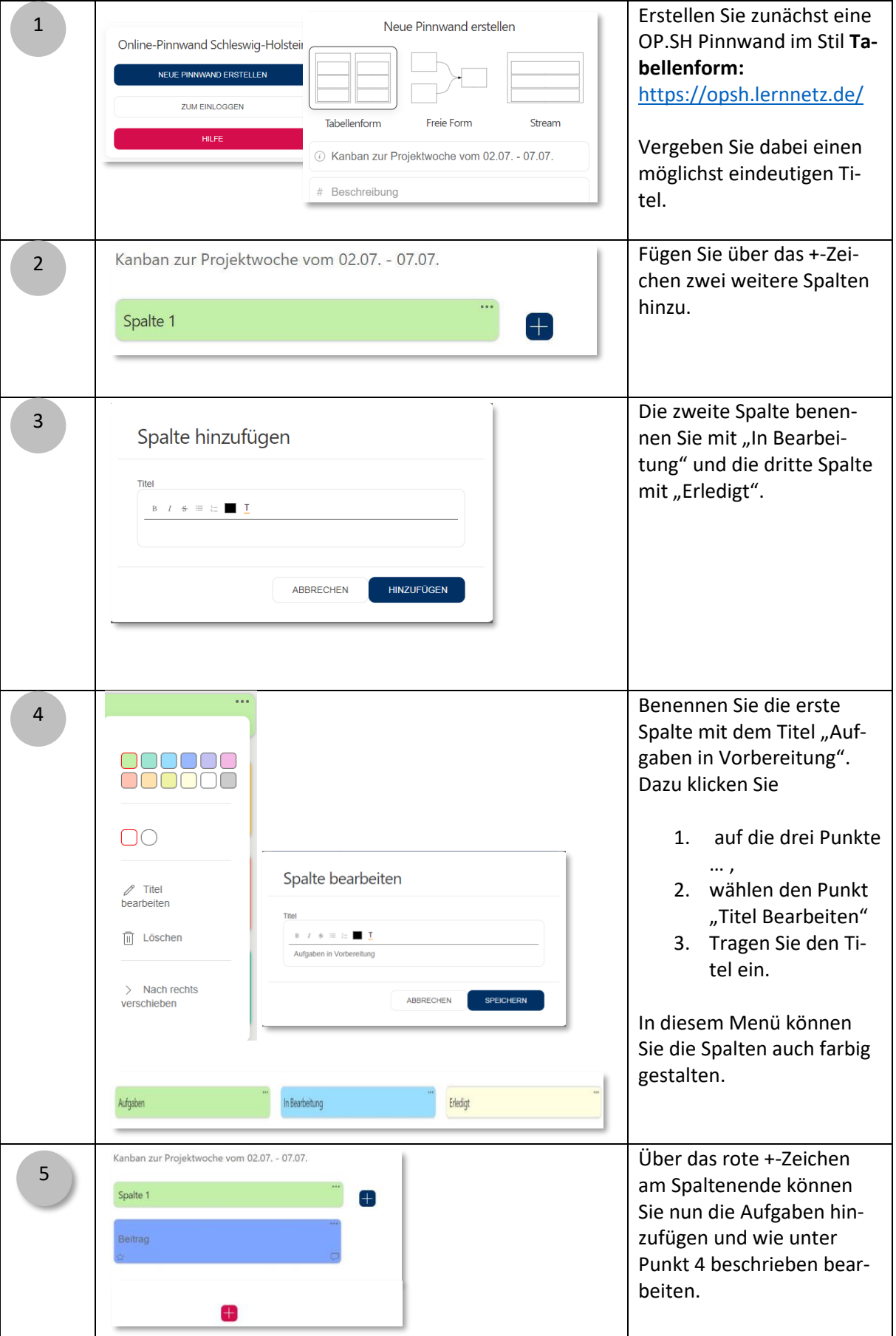

## Kanban mit OP.SH

IQ.SH &¥ Schritt für Schritt

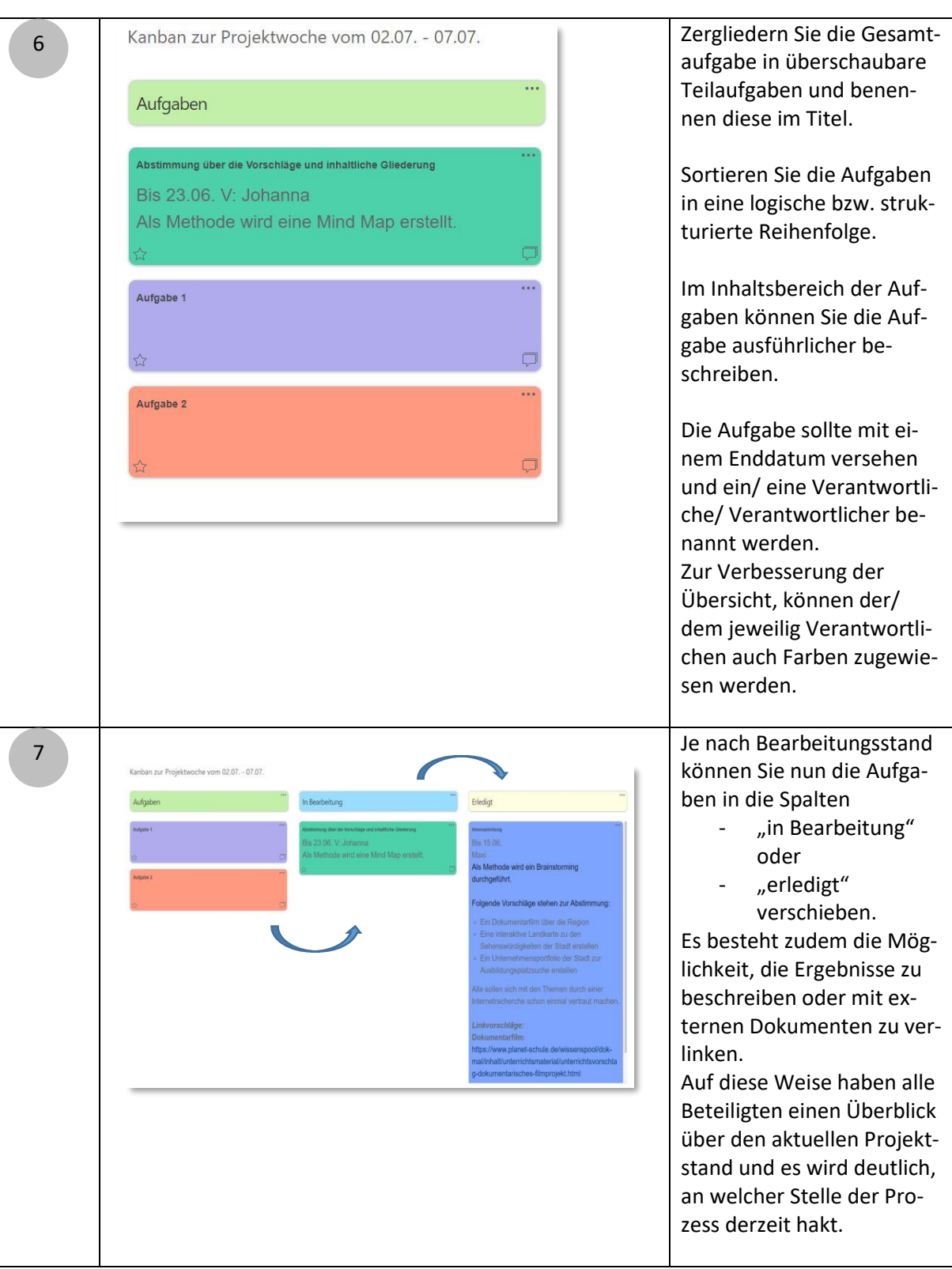

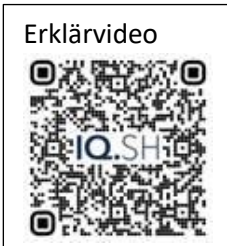